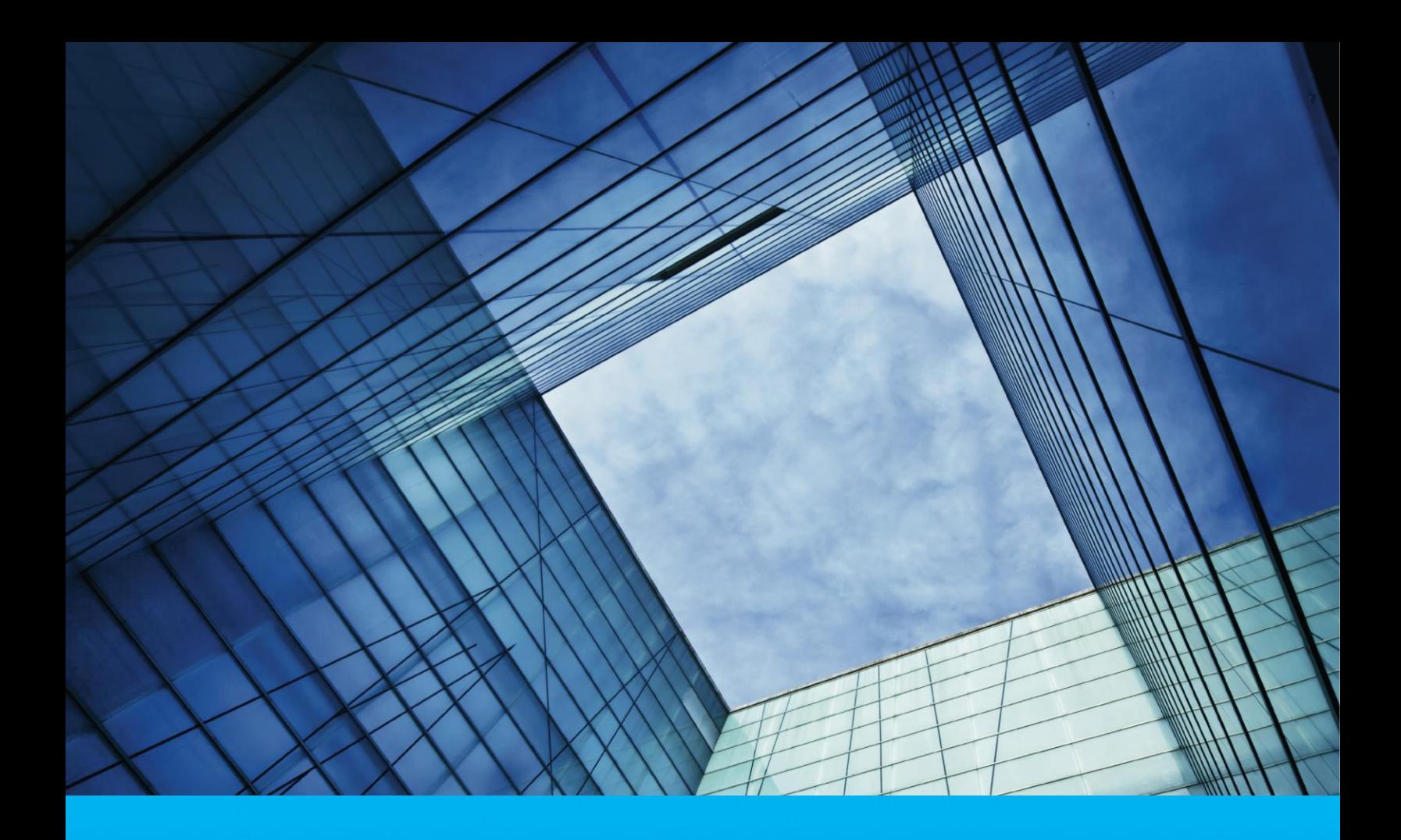

Cash Management User Guide

Uruguay

Treasury and Trade Solutions<br>
The assury and Trade Solutions<br> **Exercise – V2.0 - July 2020 11 - July 2020 11 - July 2020 11 - July 2020 11 - July 2020 11 - July 2020 12:1<br>
The assury and Trade Solutions<br>** 

## **Table of Contents**

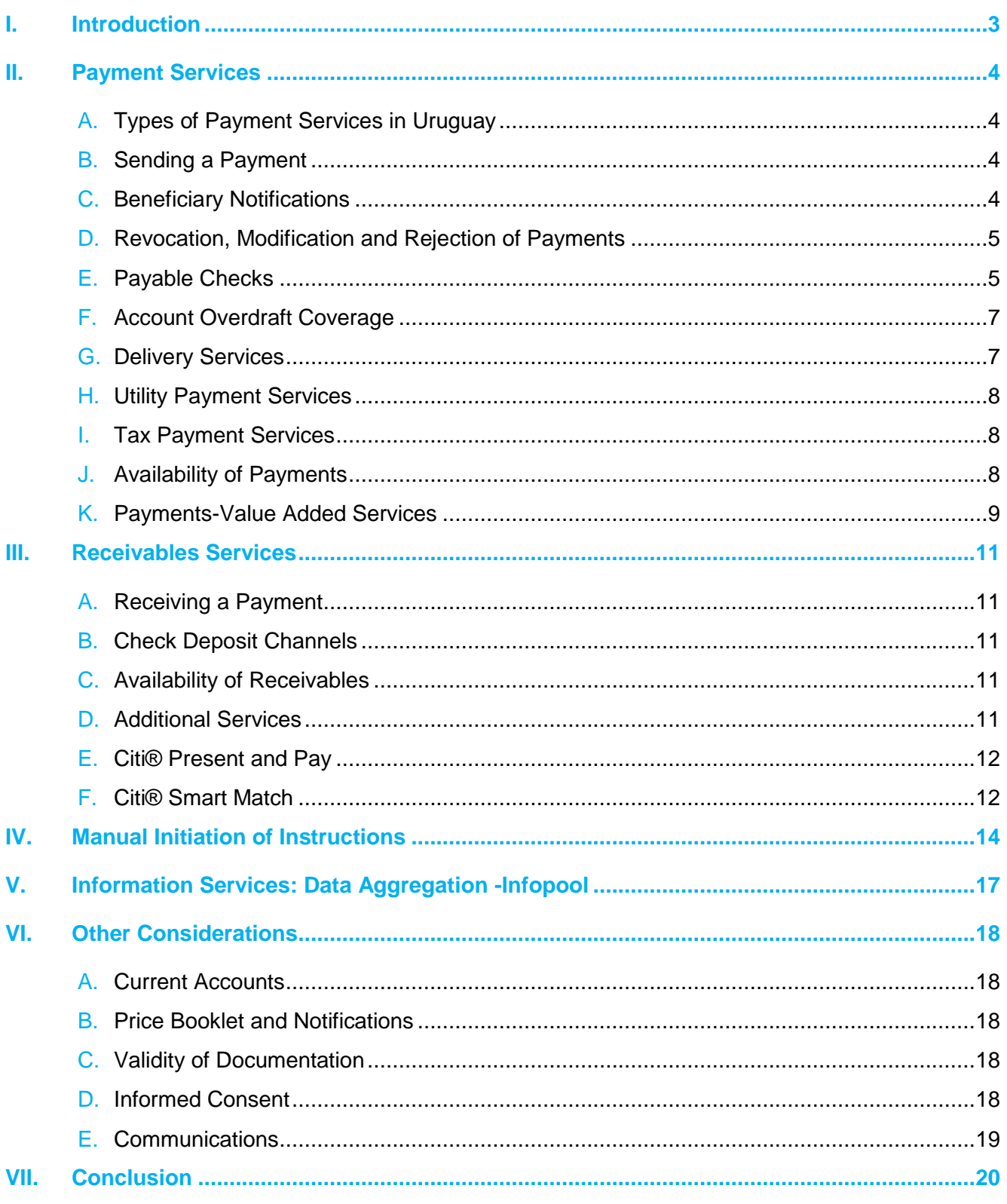

## **Introduction**

Thank you for choosing Citi's Treasury and Trade Solutions (TTS) for your cash management business needs. The objective of this Cash Management User Guide is to provide you with a manual containing detailed information of Services available to you and is to be read together with your Account terms and conditions. In this guide, Citibank N.A., Uruguay branch, Citi and Bank may be used interchangeably. This guide may be updated from time to time and changes may be communicated through our regular channels.

## I. Payment Services

## A. Types of Payment Services in Uruguay

- Book to Book: Transfers between Citi accounts
- Automated Clearing House (ACH): Interbank electronic transfer payment system
- Real Time Gross Settlement (RTGS): Transfers of funds, small or large, on a real-time basis to accounts at other domestic financial institutions
- Cross Border Funds Transfer (International Transfers): Allows customers to transfer funds to accounts in other countries in different currencies using wire transfers

#### B. Sending a Payment

- 1. The Customer instructs Citi to pay the beneficiary through CitiDirect BE® or CitiConnect®, prior to the cut-off time. The instruction should be formatted according to market specifications (as outlined during the implementation).
- 2. Citi forwards the instruction to the relevant payment system for further processing.
- 3. The payment system forwards the instruction to the beneficiary bank based on the locally defined clearing cycle.
- 4. The beneficiary bank then credits the beneficiary account.

The Customer may require one or more authorization levels for payments and may establish different approval limits. All transactions require at least one originator and one user with the appropriate approval level. Each authorized approver is issued and should use a unique identification code and a dynamic password or other procedure defined by Citi. The security of payment information is provided through Customer-controlled authorizations and by Citi's internal security system. Please consider that the payment will be sent to the account detailed on the payment instruction. Citi cannot validate that the name of the beneficiary specified on the instruction, is the same as the one registered on the beneficiary bank under the account detailed on the instruction.

### C. Beneficiary Notifications

Beneficiary notifications can be used to inform or notify beneficiaries of the status and details of payments to ease the reconciliation of transactions. Beneficiary notifications are emailed to the respective beneficiaries (for example, vendors), who can register to access payment details through a link to the Online Payment Channel (OLPC).

Each beneficiary will receive 3 emails at approximately the same time. One email is a notification of the payment from Citi, the second email is a link to register with the Online Payment Channel (OLPC) and includes half of the alphanumeric password to use for the OLPC, and the third email will have the other half of the alphanumeric password to register for the OLPC.

## D. Revocation, Modification and Rejection of Payments

Each payment instruction confirmed by the Customer in CitiDirect  $BE^{\circ}$  and/or CitiConnect<sup>®</sup> and received by Citi is irrevocable upon receipt of such instruction by Citi.

If the payment instruction for credit to an account has been sent to the intended beneficiary and the Customer wishes to revoke such instruction, a written request should be sent to Citi (signed by legal representative) to reverse the respective transaction. In such cases, Citi will put forth its best efforts to arrange for the pertinent entities to process the reversal. However, this does not imply any obligation whatsoever vis-a-vis the Customer or third parties (including Citi) for the result of such a process.

If the payment instruction has not been transmitted to the beneficiary (payment instructions with future date), the Customer has the option to cancel or to modify the payment instruction through CitiDirect BE<sup>®</sup> or CitiConnect<sup>®</sup>.

### E. Payable Checks

The following types of checks are available:

1. Standard checks:. Negotiable instruments, which can be passed from one person/entity to another and exchanged for money. To request a new checkbook, a customer can contact via authorized phone number, CCDM, or CitiService. Once the request has been received and is processed before 4 p.m., the new checkbook(s) will be available the next business day.

*Deferred standard checks* are standard checks dated for a future payment and can be made for 6 months (180 days) in advance to be kept in custody at the branch.

2. Manager's checks (PayLink<sup>®</sup> Checks): Citi-issued checks where the funds are immediately debited from the Customer's account. Checks can be requested digitally through the CitiDirect  $BE<sup>®</sup>$  platform and issued by a local branch, or can be requested and issued manually at a local branch.

Beneficiaries can pick up their payments at a local branch with either their identification number (for payments to a natural person) or the RUT and an official receipt/invoice (for company beneficiaries). Without the required identification information, payments cannot be issued for security reasons. The Bank cannot make a single receipt for several payments, even if the payer of the payment is the same. Payments are non-transferable.

3. Certified checks: Customer-issued checks that Citi guarantees and immediately debits the funds for payment. To certify a check, the Customer needs to provide a letter signed by an authorized signer of the Company or a Citibank Certified Check Request form with an authorized signature when the check is presented. Upon approval, the front of the check will receive a 'Certified' stamp, and the back will be inscribed with the amount, currency, and Citibank N.A., Uruguay branch.

#### Check Validity

Checks that are issued in Uruguayan pesos (UYU) are valid for 15 business days from the date they are issued.

Checks that are issued in U.S. dollars (USD) are valid for 120 days from the date they are issued.

Stop Payment Requests on Payable Checks

The Customer or beneficiary may request that the Bank stop payment on any payable check when there is a lost or stolen check and a corresponding police report, in accordance with Bank procedures and applicable local laws. To request a stop payment:

- 1. The Customer or beneficiary must call and notify CitiService that a check has been lost or stolen to pause any current processing.
- 2. The Customer or beneficiary then needs to communicate the stop payment instructions to Citi in writing. The stop payment instructions need to specify the serial number of the check, the date of issuance, the beneficiary's name and the amount, and enclose the corresponding police report. Stop payment on checks will be processed based on the information specified in the stop payment instructions.
- 3. If the check to be stopped has not been paid, the Bank will refund the proceeds of all the stop payment requests and cancellations to the account from which the payments were derived, except in cases where the Customer or beneficiary requests a replacement payable check to be issued.

### F. Account Overdraft Coverage

To ensure that payments, checks, and transfers can be completed, customers may indicate accounts that can be debited to cover transactions when there are insufficient funds and the account is over-drafted. To utilize this service, customers must sign an activation form and specify the accounts that are covered and the corresponding accounts to be debited.

Unless a corresponding overdraft account is indicated, Citi cannot pay a check with funds from a different account to ensure account integrity and security. If the payment requested is in a different currency than the coverage debit account currency, Citi will convert the currency according to the bank's exchange rate.

### G. Delivery Services

Upon the Customer's request, Citi can provide a service to deliver checkbooks, rejected checks, and manager's checks to the Customer's local office (as stated on the activation form) through a third-party courier company. To utilize this service, customers must request the service through a letter, sign an activation form, and clearly state who is authorized to receive documents through the delivery service.

Upon request, a messenger will go to the Bank, pick up all requested documentation (including a documentation list of all items being delivered), and keep all items in a sealed and secure

Cash Management User Guide – Uruguay – V2.0 - July 2020 **7 |** P a g e

envelope until arrival to the Customer's location. Upon delivery, the messenger will require an authorized person to sign the documentation list that is included in the envelope. If the documentation list is not signed or an authorized person is not present, the documents will not be delivered.

Delivery services are available on standard business days between 12 p.m. to 4:00 p.m. (arrival times will vary).

### H. Utility Payment Services

With utility payment services a customer's account is automatically debited to pay the invoices of different entities, such as utilities. To request this service, customers must request and sign the activation form. Multiple invoices can be registered at one time, and it is recommended to include a copy of an invoice for each vendor to reduce any errors while inputting account information.

The implementation timing to transition payments to the direct debit service varies with each entity. Once implemented, the Customer's invoice should state that it will be paid by Citi through direct debit.

In the case of an overdraft, the payment will be covered if there are sufficient funds in another approved account, or if there is an overdraft amount established. If there are no additional accounts and/or insufficient funds, the payment may not be made to the entity. To end this service, the Customer can send a letter to Citi to request to stop the service.

#### I. Tax Payment Services

To utilize the service to execute electronic tax payments from your Citi account to Banco de Previsión Social (BPS), la Dirección General Impositiva (DGI), Dirección Nacional de Aduanas (Aduana), customers must sign the activation form and indicate the individuals who are authorized to make these payments in the activation form. After the activation form has been processed, each authorized person will receive an email from Citi with a uniquely generated alphanumeric password.

To make a payment, authorized individuals should navigate to the website for the tax authority (BPS, DGI, or Aduana) and login using the credentials for the corresponding site. Once prompted to make the tax payment, choose Citi as the payment institution, which will prompt the user to provide the Citi-specific alphanumeric password (the password sent in an email from Citi). Once the password is confirmed, the payment details and reference number can be reviewed and the payment can be confirmed. Note that the beneficiary tax identification number and the payment amount cannot be changed during the payment review.

The activation of users through the password will be considered the authorization of that user by the Customer.

### J. Availability of Payments

CitiDirect BE<sup>®</sup> and CitiConnect<sup>®</sup> are available to the Customer 24 hours per day. The schedules for same day transactions are:

Cash Management User Guide – Uruguay – V2.0 - July 2020 **8 |** P a g e

- Transfers between Citibank accounts: Until 6:30 p.m. the same day
- Interbank transfers: Until 4:00 p.m. for same day interbank transfers with no monetary limit in Uruguay
- Manager's checks: Available the next business day after request
- Requests made after 4:00 p.m. will be available the next business day and the beneficiary bank will credit the funds transfer before 5:30 p.m.

### K. Payments-Value Added Services Citi Payments Outlier Detection

Citi® Payment Outlier Detection is an informational tool that uses advanced analytics and machine learning capabilities to help identify transactions that are materially different as compared to a Customer's payment history. These "outlier transactions" are flagged and actively held in a queue for further review and action by the Customer's designated payment reviewer(s) via Citi's electronic banking platform, CitiDirect  $BE^{\circ}$ . If upon reviewing the transactions, the designated payment reviewer determines that the outlier transaction was unintended, the reviewer will have the ability to cancel the transaction, or approve and release it for further processing. Once the outlier transaction is cancelled, it is not processed further by Citi's payment processing systems.

#### Citi Payment Outlier Detection Features:

- 1. A unique baseline profile is generated for each Customer based on their transaction history, which helps improve outlier detection accuracy.
- *2.* Every transaction that is evaluated by Citi Payment Outlier Detection receives a risk score (0-100) depending on how much it deviates from the Customer's past payment history. Customers can configure the *Payment Outlier Detection Threshold* that helps determine which payments are identified as outliers.
- 3. Once a potential outlier transaction is identified, the designated payment reviewer receives a notification and accesses the outlier review queue via CitiDirect BE.
- 4. *Approved outliers* refer to outlier transactions that the Customer's designated payment reviewer has confirmed to be correct and approved for further processing. *Rejected outliers* refer to outlier transactions that Customer's designated payment reviewer has confirmed to be unintended.
- 5. In *Online* mode (which is described further above) potential outlier transactions are flagged and *actively held* in a queue until the transaction is actioned upon by the Customer's designated payment reviewer, or until the cut-off time (as described below) has been reached (in which case the outlier transaction(s) are processed). Approved transactions are released and processed by Citi while rejected transactions are cancelled.
- 6. In the *Online* mode, Customers can also set a cut-off time limit after which any held outlier transactions will be automatically released for processing.
- 7. In *Offline* mode, potential outlier transactions are identified but not actively stopped by Citi Payment Outlier Detection and continue to be processed. Additionally, in the *Offline* mode, the Machine Learning algorithm of Citi Payment Outlier Detection continues to allow the system to keep learning from the Customer's transaction data as well as from the responses provided by the designated payment reviewer, as part of a continuous readjustment of the risk scoring routine based on the reviewer's action.
- 8. Payment outlier reports are available to clients via the CitiDirect BE *Reports and Analytics* function.

## III. Receivables Services

## A. Receiving a Payment

- 1. The clearing house forwards the payment instruction to Citi based on the locally defined clearing cycle.
- 2. Citi credits the account of the Customer. Any rejections or returns by Citi will be credited back to the payer account and the reason for the return is communicated to the payer.
- 3. Citi provides the name of the payer in the account statement and the corresponding reference number (for example, an invoice number).

### B. Check Deposit Channels

Customers can deposit their check(s) over the counter at Citi's branches.

### C. Availability of Receivables

- Local funds transfers: Until 5:30 p.m.; even if the cut-off time for a sending institution is 4 p.m., Citi will credit funds until 5:30 p.m.
- Cross border transfers: Until 4 p.m.
- Citi will not accept check deposits from other countries outside Uruguay.

## D. Additional Services

#### **Citicobros**

Citicobros is a service whereby an independent collection company (Abitab) receives deposits from Citi customers on behalf of Citibank N.A., Uruguay branch. Once the customer signs and completes an activation form, Citi shall proceed with the implementation. The deposits can be identified with one of the following methods:

- Using a plastic cards with a bar code
- Presenting an invoice with a bar code
- Depositors can indicate a customer number and/or invoice number

Transactions can be carried out from Monday to Sunday during the days and hours respective authorized Citicobros network locations are open to the public. The transaction information will be available for 2 business days, electronically, by telephone, etc.

The collected cash funds or payable ordinary/postdated checks will be credited in 2 business days after the requested deposit. Postdated checks that are payable in less than 48 hours will be credited in 2 business days after the request. Postdated checks that are not payable yet will be kept by the Bank and upon maturity will be forwarded or credited to the recipient.

Note that Citi will credit the received funds to the account on the deposit slip, so the depositor should verify the account information is correct when making a deposit. The Citicobros Plus receipt that is created at the end of each transaction implies the Bank accepts the request.

#### Check Pickup Services

Citi can provide a service to pick up standard checks or deferred standard checks by a third party courier company. To utilize this service, customers can request the service through a letter and sign an activation form.

Once a check pickup is requested, the Customer organizes all documents on a completed Citi deposit slip and attaches all relevant information. A messenger will arrive with a secure envelope and secure all documents in the envelope. The messenger will request a signature from the Customer on the release ticket with a corresponding reference and envelope seal number, and the Customer will receive a copy of it.

The check pickup timeframe is from 1:00 p.m. to 4:00 p.m. Any check received before 5:00 p.m. will be processed on the same business day. Anything received after 5:00 p.m. will be processed on the following business day.

#### E. Citi® Present and Pay

The Citi® Present and Pay solution enables clients to digitize the invoice presentment and ascertain greater control over the billing process. Citi® Present and Pay ingests three key data sets: (1) The Invoice file recording all payments expected (2) the customer master file and (3) the Citi bank account statement detailing all payments received. These data sets are transmitted through proprietary Citi Connectivity. The Invoice file and Customer master file are used to present invoices on pre-agreed client branded templates. These invoices are sent to the Citi Clients Customer through a Client branded Customer facing portal. The Citi Client's Customer will have a number of options to view invoices, make a payment (specific options available by country) confirm intent to pay and register disputes. A User Interface (UI), provides Clients with an invoice presentment workflow tool, reporting, insights and analytics. Implementing Citi® Present and Pay requires consultation with a Clients IT and Accounts Receivables/Billing Team so that that invoice presentment processes in place can be documented and a project design proposal created. Implementation timelines range between  $8 - 12$  weeks depending on the project scope.

### F. Citi® Smart Match

The Citi® Smart Match solution enables clients to automate the process of matching payments received against payments expected – a process known as cash application. Citi® Smart Match ingests three key data sets: (1) The Accounts Receivables file recording all payments expected (2) the Citi bank account statement detailing all payments received and (3) Remittance Information such as email, PDF, files, EDI etc. typically sent by the Citi Client's Customers to help identify who made the payment and what that payment was for. These data sets are transmitted through proprietary Citi Connectivity (SFTP) and various different extractor engines in the case of remittance data. Match rate success and solution performance relies on the availability of these three data sets, and Citi cannot guarantee any results that may be achieved through the use of the Service. Artificial Intelligence aggregates the various different data sets to

**Cash Management User Guide – Uruguay – V2.0 - July 2020 12 | Page** 

perform the matching, Machine Learning technologies enable the solution to learn data patterns and optimize the match rate success.

A return file detailing all matched and unmatched payments is sent back to the client leveraging the same connectivity. This file is transmitted into a client's ERP system to automatically close the payments expected that were successfully matched. A User Interface (UI), housed within CitiDirect BE ® provides clients with a cash application workflow tool, reporting, insights and analytics on solution performance. Implementing Citi® Smart Match requires consultation with a Clients IT and Accounts Receivables/Collections Team so that that cash application processes in place can be

## IV. Manual Initiation of Instructions

Citi offers its Customers the ability to initiate manual instructions or Manually Initiated Funds Transfer (MIFT) in the event of a contingency or other scenarios that may involve a manual instruction, including amendment, recall or cancellation of previous instructions.

To enable this capability, the Customer must complete the Global Manual Transaction Authorization (GMTA) form, which supplements the Master Account and Service Terms (MAST), and any other applicable account terms and conditions. The GMTA form must be signed by authorized signatories. The GMTA form confirms instructions by manual means, on behalf of the Customer.

Customers who do not provide a GMTA form to Citi, and therefore do not have MIFT payment capability, understand that manual means of communication will not be available to them in the event they are required for contingency or other applicable scenarios that may involve manual instructions.

Additionally, Citi shares concern about operational risks related to sending physical letters to Citi offices, enabling Customers to send manual instructions via CitiDirect BE<sup>®</sup> as scanned images. To enable this capability, the Customer must request the Manual Payments solution package in the CitiDirect BE® Activation Form, where it should indicate which CitiDirect BE® users will be granted this profile and how they can send manual instructions.

#### Manual Payments through CitiDirect BE® (*Pagos Manuales Virtuales*)

- 1. The Virtual Manual Payments service allows the Customer to enter, see, and authorize instructions via images (letters) through the CitiDirect BE® , CitiDirect BE® Mobile, and CitiDirect BE® Tablet electronic banking system, using a secure transmission channel and following the current authentication processes (use of the Safeword Card/MobilePASS) as means of accessing and authenticating the users and processing (with preparer and approver levels previously requested and authorized by the customer).
- 2. The sending of instructions through the Virtual Manual Payments service is limited to the transactions that the Bank defines for this purpose.
- 3. Instruction images entered in the Virtual Manual Payments service must be previously signed by the Customer's authorized representatives and will follow the procedure established in the signature validation account contract.
- 4. The images can only be processed in two format types: PDF and JPG

#### Notes for Completing the GMTA Form

- 1. The manual instruction can be sent to Citi via either one of the following communication modes: Letter or CitiDirect BE<sup>®</sup> Please select the option(s) you want to activate in the GMTA form.
- 2. The same person who requests and signs for the MIFT can also receive and verify the callback confirmation.
- 3. When completing the GMTA form, the Customer should list all account numbers that are to be enabled for manual processing on the GMTA Account Information Schedule.

#### Processing MIFT Instructions

In the event that the Customer requires Citi to process a MIFT instruction:

- 1. The Customer sends a manual instruction, duly signed, to Citi via the selected communication mode. For movement of funds from the Customer's Account, Citi recommends using the Citi standard manual payment form.
- 2. Upon receipt of the manual instruction, Citi carries out its internal verification, including but not limited to, reviewing for completeness the required processing details and verifying the initiator(s)' signature(s) against those provided in the Signature Card. The Customer should take care when completing the Citi standard form for manual payment as it may be rejected if it contains erasures/white-outs.
- 3. Citi may conduct an additional control by calling back the nominees included in the GMTA form, with the exception of instructions submitted in the Pre-Defined Beneficiary List Form, once they are initially set up. Confirmation by telephone may be recorded by Citi.
- 4. Citi processes the manual instruction once Citi determines that all the verifications are successful.

The processing of the instruction is subject to Citi's internal procedures and conditions given that there are alternative electronic channels to perform such instruction.

#### Updates to Authorizations

The GTMA Form and Signature Cards are only used to register a signature. New account signers should be designated through legal documentation, such as powers of attorney, appointments of directors, or official legal documentation.

If information provided in the GMTA changes, the Customer must submit a new GMTA form, which supersedes the previous form. Changes for which Citi should be informed include, but are not limited to:

- Personnel changes
- Changes to a person's name (e.g., due to change in marital status)
- New telephone numbers (e.g., new phone number, new area code, or new city code)
- New account number

Neither a GMTA form detailing just the update alone, nor a letter nor any other form of document will be accepted. This is necessary to assure the operational integrity of the manual communication process.

#### Deletions to Authorizations

The Customer must submit the name(s) of the nominee(s) to be removed from the GMTA form in a letter on company letterhead and signed by authorized signatories. Again, in the interest of operational integrity, Citi will request a new GMTA form that will supersede all the previous GMTA forms if there are several signature deletions.

## V. Information Services: Data Aggregation - Infopool

#### Consolidation Service

Infopool is a single interface that integrates a view of accounts with Citi and third-party banks. The Infopool Service allows daily monitoring of balances and transactions of accounts maintained in different banks across borders and currencies. Thus, Infopool Services consists of consolidating the information on the Customer's bank accounts and those of its subsidiaries on the books of Citi, Citigroup banks and/or on the books of other banks (hereinafter Third Parties), through the CitiDirect BE® electronic banking system.

Citi will only consolidate the information for the accounts indicated by the Customer on the activation form, without adjusting the information provided by its issuer. Citi is not responsible for the content or preciseness of the information on the accounts.

The Customer will authorize Group or Third Party banks to provide to Citi the account information, including personal data. It likewise authorizes Citi to receive this information and to process it.

The Customer has and retains all the rights, titles and interests in the account information and permits Citi to consolidate such account information for querying. Given the provision of the service, Citi will only consolidate the information on accounts established by the Customer, without adjusting the information provided by the issuer.

The Customer understands that Infopool is a global service, but some countries have personal data protection laws that limit the compilation, disclosure, processing or transfer of personal data and the account information may include personal data subject to the personal data laws of one or more countries.

#### **Procedure**

- 1. The Customer warrants that for each account, regardless of the identity of the account holder, the Customer has the right and is legally authorized to access the account information. Likewise, the account holder authorizes Citi to consolidate such information.
- 2. For the implementation of the data aggregation (Infopool) service the Customer will submit the Account Reporting Request Form and confirm the submittal of the Infopool Sample Letter to the Citi Group and/or Third Party banks on whose books the accounts to be consolidated using this service are held.
- 3. Infopool users will be those defined by the Customer on the CitiDirect  $BE<sup>®</sup>$  application forms with the profile enabled for queries.

## VI.Other Considerations

Uruguayan accounts and services are provided in adherence to the Master Account and Service Terms (MAST), as well as applicable regulations from the Central Bank of Uruguay, Confidentiality and Data Privacy Conditions, and any applicable local conditions.

#### Termination of Services

If the Bank decides to close a customer's account or end a service, the customer will be notified in writing at least 3 business days in advance. The customer must cancel any outstanding debts, withdraw any remaining balances, and return any relevant documents within 5 business days.

### A. Current Accounts

If a customer chooses to close a current account or the customer is notified of the suspension or closure of an account, the customer must return all blank checks, pay any rejected checks, and provide evidence of payment for outstanding debts within 5 business days from the notification of the Bank. Current accounts do not accrue interest, but if they do for any time period, whenever they stop accruing interest again, the customer will be notified.

### B. Price Booklet and Notifications

Customers will receive a Price Booklet that notes all charges associated with account maintenance and service, which customers are obliged to observe. Customers will be notified of any changes to the Price Booklet at least 30 days before it goes into effect. Customers will be notified of any changes to the low average commission, account maintenance commission, and/or interest rates (savings accounts, deposits, sight deposits, or time deposits) at least 5 business days before they go into effect.

## C. Validity of Documentation

Citi will consider all of the documentation and information submitted by the Customer (including all corporate documentation, appointment of legal representatives, powers of attorney, domiciles, and all other personal data) as valid and enforceable until receiving an explicit notification to change it. To make a change, the Customer must notify Citi in writing and will receive an acknowledgement of receipt from Citi. All actions and documents prepared by the designated representatives (e.g.,directors or attorneys in fact) will be considered effective until Citi issues the acknowledgement to the Customer.

Citi may periodically send a summary to customers verifying the documentation/information submitted on their behalf by existing representatives. If no response is received from the customer within 48 business hours from the delivery of the email by the Bank, then Citi will consider the no response to mean the customer has no objections.

### D. Informed Consent

Citi's customers may use CitiDirect BE® to pay their third-party customers, and may input their customer data into CitiDirect BE® to notify their customers of an available payment or service. Citi will utilize the information that is input by our customers to send communication notices to their

**Cash Management User Guide – Uruguay – V2.0 - July 2020 18 | P a g e** 

third-party customers (for example, that a payment is available for pickup), and for no other purpose. Citi advises all of its customers to ensure the accuracy of the data they input into CitiDirect BE® to avoid any miscommunications.

#### E. Communications

For all communications, notifications, and information related to a Citi account or service, customers may directly email communications to: [citiserviceuruguay@citi.com](mailto:citiserviceuruguay@citi.com) .

## VII. Conclusion

Thank you for choosing Citi Treasury and Trade Solutions (TTS) for your cash management needs. Please feel free to contact your Citi relationship manager with any additional questions you have regarding TTS services.

Cash Management User Guide – Uruguay – V2.0 - July 2020 **20 |** P a g e Treasury and Trade Solutions citi.com/treasuryandtradesolutions © 2020 Citibank, N.A. All rights reserved. Citi and Citi and Arc Design are trademarks and service marks of Citigroup Inc. or its affiliates and are used and registered throughout the world.

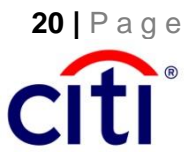

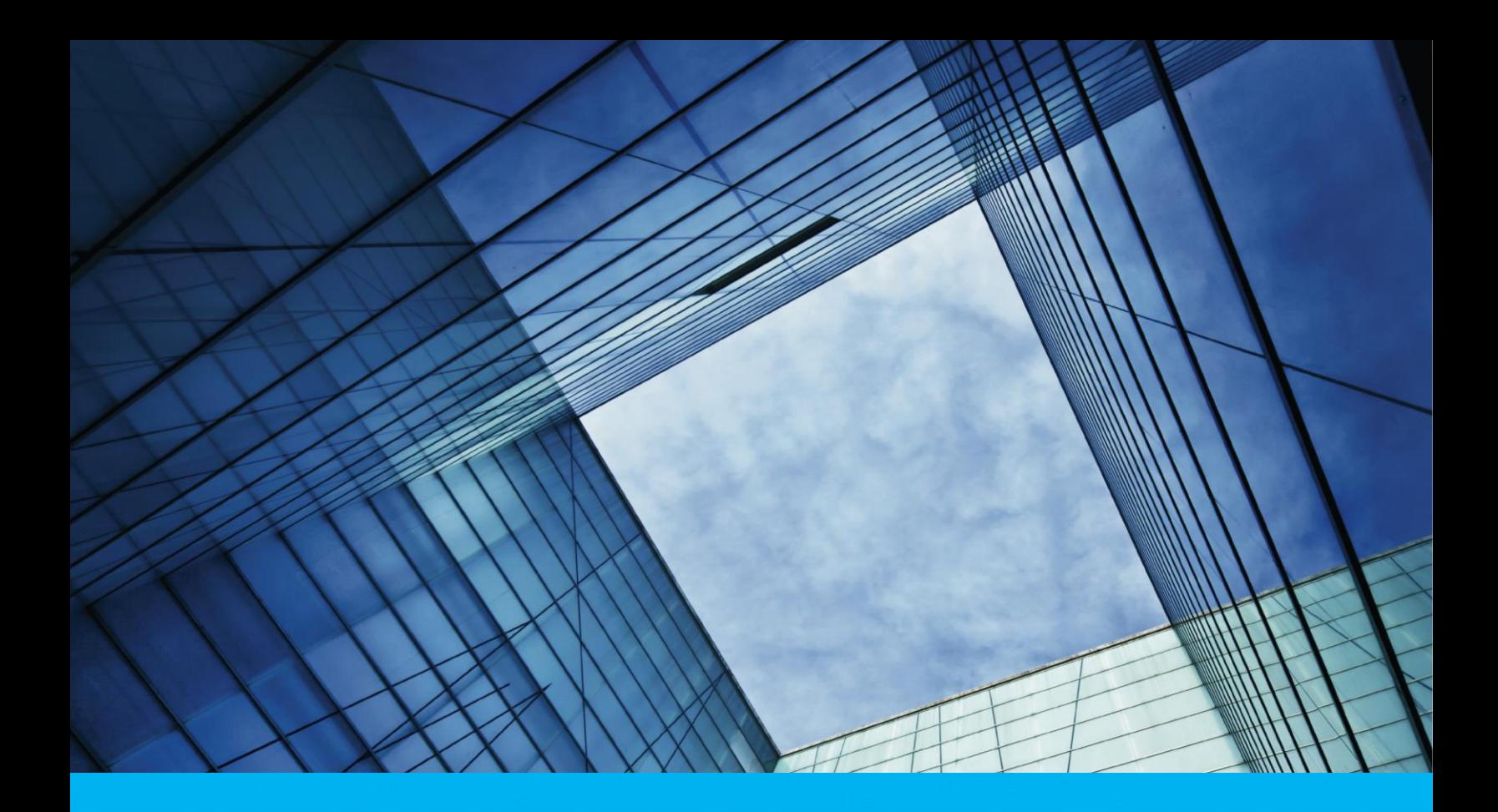

Cash Management Guía de Usuario

# Uruguay

Treasury and Trade Solutions

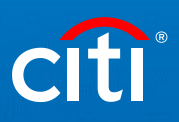

## Tabla de Contenido

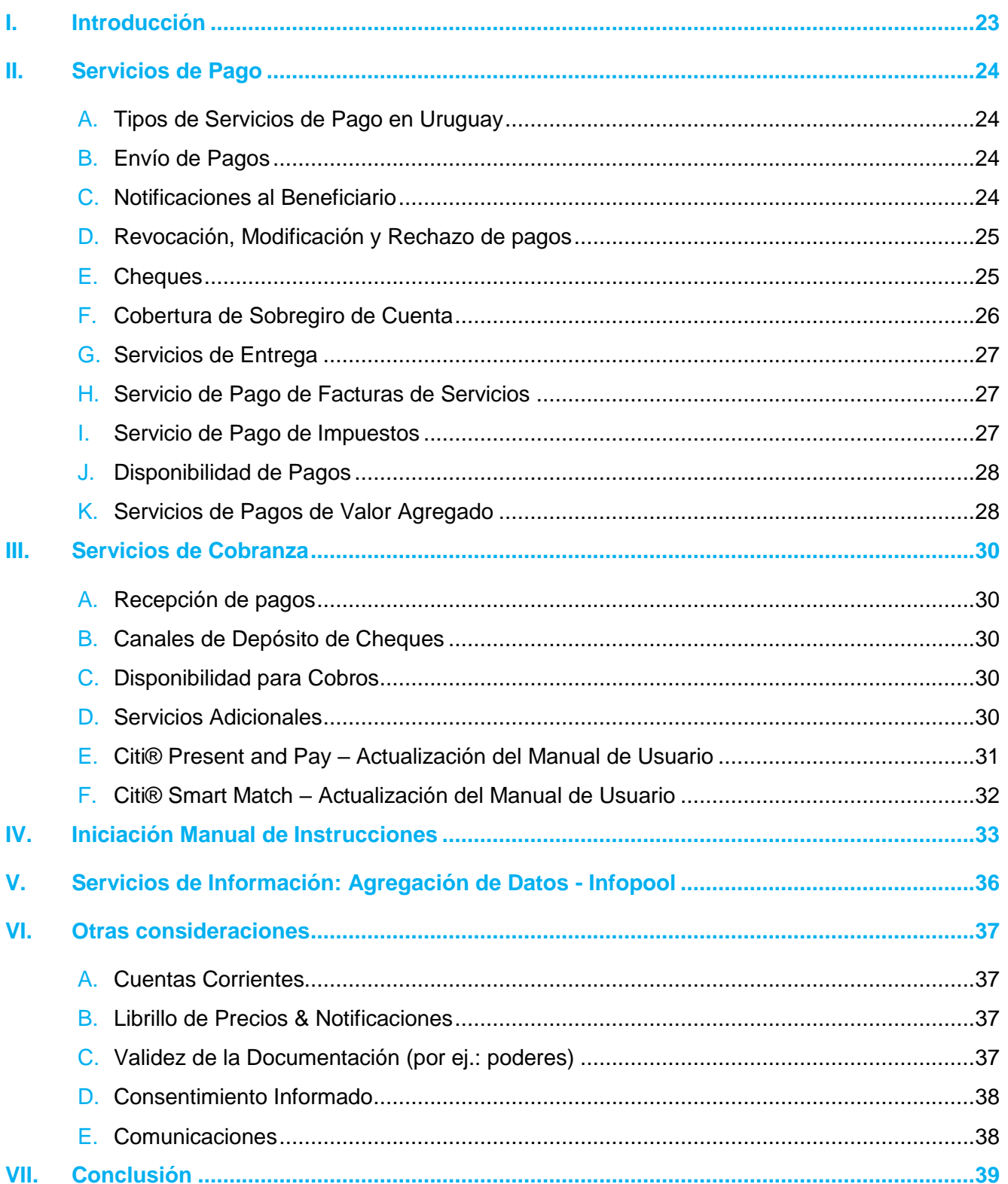

## I. Introducción

Gracias por elegir las Soluciones de Treasury and Trade (TTS) de Citi para las necesidades de administración de efectivo de su empresa. El objetivo de esta Guía de Usuario es proporcionar a los clientes una guía con la información detallada de los Servicios disponibles, a ser leída conjuntamente con los términos y condiciones de sus Cuentas. En esta guía Citibank N.A., Sucursal Uruguay, Citi y Banco pueden ser usados indistintamente. Esta guía podrá ser actualizada oportunamente y los cambios serán comunicados por nuestros canales habituales.

## II. Servicios de Pago

## A. Tipos de Servicios de Pago en Uruguay

- "Book to Book": Transferencias entre cuentas Citi.
- Cámara de Compensación Automatizada (ACH sigla en inglés): Sistema de pago por transferencia electrónica interbancaria.
- Sistema de Liquidación Bruta en Tiempo Real (LBTR): Transferencia de fondos, de pequeño o gran capital, en tiempo real a cuentas de otras instituciones financieras locales.
- Transferencias Transfronterizas de Fondos (Transferencias Internacionales): Permite a los clientes transferir fondos a cuentas en otros países en diferente moneda por medio de transferencias electrónicas.

### B. Envío de Pagos

- a. El Cliente envía a Citi las instrucciones de pagar al beneficiario a través de CitiDirect BE® (sitio de banca electrónica de Citi), CitiConnect® (servicio electrónico de conectividad), previo a la hora de cierre. Las instrucciones deberán estar formuladas de acuerdo a las especificaciones del mercado (como fue descripto durante la implementación).
- b. Citi remite las instrucciones al sistema de pago correspondiente para su posterior procesamiento.
- c. El sistema de pago envía las instrucciones al banco beneficiario en función del ciclo de compensación definido localmente.
- d. El banco beneficiario lo acredita luego en la cuenta del beneficiario.

El cliente podrá requerir uno o más niveles de autorización para los pagos y puede establecer diferentes límites de aprobación. Todas las transacciones requieren al menos un iniciador y un usuario con el adecuado nivel de aprobación. Cada aprobador autorizado es emitido y deberá utilizar un único código de identificación y una clave dinámica, u otro procedimiento definido por Citi. La información de la garantía de pago es proporcionada a través de las autorizaciones controladas por el Cliente y por el sistema de seguridad interna de Citi. Tenga en cuenta que la transferencia será enviada a la cuenta detallada en la instrucción. Citi no puede validar que el nombre del beneficiario detallado en la instrucción, coincida con el que está registrado en el banco beneficiario bajo la cuenta detallada en la instrucción.

## C. Notificaciones al Beneficiario

Las notificaciones al beneficiario pueden ser utilizadas para informar o notificar a los beneficiarios sobre el estado y los detalles de los pagos y así facilitar la conciliación de las transacciones. Las notificaciones al beneficiario son enviadas por correo electrónico a los respectivos beneficiarios (ej.: proveedores), quienes se pueden registrar para acceder a los detalles del pago a través del link de Online Payment Channel (OLPC).

Cada beneficiario recibirá tres (3) correos electrónicos aproximadamente al mismo tiempo. Un correo electrónico es la notificación del pago de Citi, el segundo correo electrónico es el link para registrarse en el Online Payment Channel (OLPC) e incluye la mitad de la clave alfanumérica a utilizar en el OLPC, y el tercer correo electrónico tendrá la otra mitad de la calve alfanumérica para registrarse en el OLPC.

### D. Revocación, Modificación y Rechazo de pagos

Cada instrucción de pago confirmada por el Cliente en CitiDirect BE® y/o CitiConnect® recibida por Citi, es irrevocable una vez que Citi haya recibido dicha instrucción.

Si la instrucción de pago para acreditar en una cuenta ha sido enviada al beneficiario previsto y el Cliente desea revocar dicha instrucción, se deberá enviar una solicitud por escrito a Citi (firmada por un representante legal) para revertir la correspondiente transacción. En estos casos, Citi realizará su mayor esfuerzo para gestionar que las respectivas entidades procesen la reversión. Sin embargo, esto no implica ninguna clase de obligación con respecto al Cliente o terceras partes (incluido Citi) por el resultado del referido proceso.

Si las instrucciones de pago no han sido transmitidas al beneficiario (instrucciones de pago con fecha futura) el cliente tiene la opción de cancelar o modificar las instrucciones de pago a través de CitiDirect BE® o CitiConnect® .

### E. Cheques

Los tipos de cheques disponibles son los siguientes:

1. Cheques comunes: instrumentos negociables, que pueden ser pasados de una persona/ entidad a otra y cambiados por dinero. Para solicitar una nueva chequera, el cliente puede contactarse con Citi por medio de teléfono autorizado, CCDM, CitiService. Una vez que la solicitud ha sido recibida y es procesada antes de las 16:00 hs, la(s) nueva(s) chequera(s) se encontrarán disponibles el día hábil siguiente.

Cheques diferidos comunes: son cheques comunes con fecha para un pago futuro y pueden ser extendidos con 6 meses (180 días) de anticipación para ser guardados en custodia en la sucursal del banco.

2. Cheques de Gerencia (Cheques Paylink): Cheques emitidos por Citi en los cuales los fondos son debitados inmediatamente de la cuenta del cliente. Los cheques pueden ser solicitados electrónicamente a través de la plataforma CitiDirect BE® y emitidos por una sucursal local, o pueden ser solicitados y emitidos en forma manual en una sucursal local.

Para que un beneficiario levante un pago, este puede presentarse en una sucursal local ya sea con su número de identificación (para pagos a una persona física) o el número de RUT y un recibo oficial/ factura (para beneficiarios corporativos). Sin esta información de identificación, el pago no puede ser emitido por razones de seguridad. El banco no puede hacer un único recibo para varios pagos, aunque el pagador del pago sea el mismo. Los pagos no son transferibles.

3. Cheque Certificado: Cheques emitidos por el cliente que Citi garantiza e inmediatamente debita los fondos para el pago. Para certificar un cheque, el cliente deberá entregar una carta firmada por la empresa o un formulario de Solicitud de Cheque Certificado del Citibank con una firma autorizada cuando el cheque sea presentado. Una vez aprobado, en el frente del cheque se colocará el sello "Certificado", y al dorso se anotará el importe, la moneda, y Citibank N.A., sucursal de Uruguay.

#### Validez de los Cheques

Los cheques emitidos en pesos uruguayos (UYU) son válidos por 15 días hábiles a partir de la fecha de emisión.

Los cheques emitidos en dólares americanos (USD) son válidos por 120 días a partir de la fecha de emisión.

#### Solicitud de Suspensión de Pago de Cheques.

El Cliente o Beneficiario puede solicitar que el banco suspenda el pago de cualquier cheque cuando existe un cheque perdido o robado y el informe policial correspondiente, de acuerdo con los procedimientos del banco y las leyes locales aplicables. Para solicitar una Suspensión de Pago:

- 1. El Cliente o Beneficiario debe llamar y notificar a CitiService que un cheque ha sido perdido o robado para detener cualquier proceso en curso.
- 2. Luego el Cliente o Beneficiario debe comunicar por escrito las instrucciones de suspensión de pago a Citi. Las instrucciones de suspensión de pago deberán especificar el número de serie del cheque, la fecha de emisión, el nombre del beneficiario, monto, y adjuntar el informe policial correspondiente. La suspensión de pago de cheques será procesada en función de la información especificada en las instrucciones de suspensión del pago.
- 3. Si el cheque a ser suspendido no ha sido pagado, el Banco reembolsará los montos de todas las solicitudes y cancelaciones a la cuenta de la cual los pagos fueron derivados, excepto en los casos en los cuales el Cliente o el Beneficiario solicite que se emita un cheque de reemplazo.

### F. Cobertura de Sobregiro de Cuenta

Para asegurarse de que los pagos, cheques, o transferencias puedan ser completados, los clientes podrán indicar qué cuentas pueden ser debitadas para cubrir la transacción cuando los fondos son insuficientes y la cuenta tiene sobregiro. Para utilizar este servicio, los clientes deben primero firmar el formulario de activación y especificar las cuentas que se encuentran cubiertas y las correspondientes cuentas a ser debitadas.

A menos que exista una cuenta de sobregiro correspondiente indicada, Citi no puede pagar un cheque con fondos de una cuenta diferente, para asegurar la integridad y seguridad de la cuenta. Si el pago solicitado es en una moneda diferente a la moneda de la cuenta de débito de cobertura, Citi convertirá la moneda de acuerdo a la tasa de cambio del banco.

### G. Servicios de Entrega

A solicitud del Cliente, Citi puede brindar un servicio de entrega de chequeras, cheques rechazados, y cheques de Gerencia en la oficina local del cliente (como se indica en el formulario de activación) a través de una empresa de mensajería de terceros. Para utilizar este servicio, es necesario que los Clientes primero soliciten el servicio mediante una carta, firmen el formulario de activación, y claramente indiquen quién se encuentra autorizado a recibir documentos a través del Servicio de Entrega.

Al solicitarlo, un mensajero pasará por el banco, a levantar toda la documentación solicitada (incluso una lista de la documentación con todos los elementos entregados), y la guardará en un sobre sellado y seguro hasta llegar a la ubicación del cliente. Una vez entregado, el mensajero deberá solicitar a una persona autorizada que firme la lista de la documentación que se incluye en el sobre. Si la lista de documentación no se encuentra firmada o la persona autorizada no se encuentra presente, los documentos no serán entregados.

Los servicios de entrega se encuentran disponibles los días hábiles de 12:00 a 16:00 horas (los horarios de llegada podrán variar).

## H. Servicio de Pago de Facturas de Servicios

El pago de servicios es un procedimiento en el cual se debita automáticamente de la cuenta del cliente para pagar las facturas de diferentes entidades, ej.: proveedores de servicios. Para solicitar este servicio, es necesario que los clientes soliciten y firmen el formulario de activación. Se podrán registrar múltiples facturas al mismo tiempo, y se recomienda incluir una copia de la factura de cada proveedor para reducir los errores al ingresar la información de la cuenta.

El tiempo de implementación para pagos en transición al servicio de Débito Directo varía con cada entidad. Una vez implementado, la factura del cliente deberá indicar que será pagado por Citi a través de Débito Directo.

En caso de sobregiro, el pago será cubierto si existen fondos suficientes disponibles en otra cuenta aprobada, o si hubiera un monto de sobregiro previamente acordado. Si no existen cuentas adicionales y/o los fondos son insuficientes, el pago a la entidad en cuestión no podrá ser realizado. Para finalizar este servicio, el cliente puede enviar una carta a Citi para solicitar la suspensión del servicio.

### I. Servicio de Pago de Impuestos

Para utilizar el servicio de ejecución electrónica de pago de impuestos desde su cuenta Citi al Banco de Previsión Social (BPS), la Dirección General Impositiva (DGI), Dirección Nacional de Aduanas (Aduana), es necesario que los clientes firmen primero el formulario de activación e incluyan a las personas autorizadas a realizar los pagos en dicho formulario. Luego de que el formulario de activación ha sido procesado, cada persona autorizada recibirá un mail de Citi con una clave alfanumérica generada en forma única.

Para realizar un pago, ingrese a la página web de la institución impositiva (BPS, DGI, o Aduana) e inicie sesión utilizando las credenciales para el sitio correspondiente. Una vez que se le indique realizar el pago del impuesto, elija a Citi como la institución de pago, y lo dirigirá a proporcionar

la clave alfanumérica específica de Citi (esta es la clave que es enviada por mail desde Citi). Una vez confirmada la clave, usted podrá revisar los detalles del pago y número de referencia, y confirmar el pago. Cabe mencionar, que no se podrá cambiar el número de identificación del beneficiario ni el importe del pago durante la revisación del pago.

La activación de usuarios mediante el uso de la clave será considerada como la autorización de ese usuario de parte del cliente.

### J. Disponibilidad de Pagos

CitiDirect BE® y CitiConnect® están disponibles para el cliente las veinticuatro (24) horas del día. El horario para transacciones acreditadas en el mismo día es la siguiente:

Transferencias entre cuentas Citibank: hasta las 18:30 hs. del mismo día.

Transferecias Interbancarias: Hasta las 16:00 hs. para transferencias interbancarias en el mismo día, sin límite monetario en Uruguay.

Cheques de Gerencia: Disponibles el día hábil siguiente de ser solicitados.

Cualquier solicitud realizada después de las 16:00 hs. estará disponible el día hábil siguiente. El banco beneficiario acreditará la transferencia de fondos antes de las 17:30 hs.

#### K. Servicios de Pagos de Valor Agregado Citi Payments Outlier Detection

Citi® Payment Outlier Detection es una herramienta de información que utiliza análisis avanzado y aprendizaje automático para identificar transacciones que son sustancialmente diferentes en comparación a la historia de pagos del Cliente. Estas "transacciones atípicas" son destacadas y retenidas en una lista para adicional revisión y toma de medidas por quien es designado como el revisor(es) de pagos del Cliente a través de la plataforma bancaria electrónica de Citi, CitiDirect BE<sup>®.</sup> Si cuando se revisan las transacciones, el revisor de pagos determina que la transacción atípica era sin intención, el revisor tendrá la posibilidad de cancelar la misma, o aprobarla y liberarla para ser procesada. Una vez que la transacción atípica es cancelada, esta no es procesada en más detalle por los sistemas de procesamiento de pagos de Citi.

#### Características Citi Payment Outlier Detection:

- 1. Un único perfil básico es generado para cada cliente en base a sus transacciones históricas que ayuda a mejorar la precisión para detectar situaciones atípicas.
- *2.* Cada transacción que es evaluada por Citi Payment Outlier Detection recibe un puntaje de riesgo (0-100) dependiendo en cuanto se desvía de la historia de pagos pasada del Cliente. Los Clientes pueden configurar *Payment Outlier Detection Threshold* que ayuda a determinar cuáles pagos son identificados como atípicos.
- 3. Una vez que una potencial transacción atípica es identificada, aquel designado como revisor recibe una notificación y accede a la lista de revisión de situaciones atípicas a través de CitiDirect BE.
- 4. *Situaciones atípicas aprobadas* hacen referencia a transacciones atípicas confirmadas como correctas y aprobadas para próspero procesamiento por quien fue designado como revisor de pagos del Cliente. *Situaciones atípicas rechazadas* hacen referencia a las transacciones atípicas que deben ser confirmadas como no intencionales por quien fue designado como revisor de pagos del Cliente.
- 5. En modo *Offline* (descripto debajo) potenciales transacciones atípicas son destacadas y *retenidas* en una lista hasta que la transacción sea accionada por quien fue designado como revisor de pagos del Cliente, o hasta el tiempo de corte (como es descripto debajo) haya sido alcanzado (en cuyo caso la(s) transacción(es) son procesadas). Las transacciones aprobadas son liberadas y procesadas por Citi mientras que las transacciones rechazadas son canceladas.
- 6. En el modo *Online*, los Clientes también puedes determinar un tiempo de corte después del cual cualquier transacción atípica retenida será liberada para procesamiento.
- 7. En modo *Offline,* las potenciales transacciones atípicas son identificadas, pero no activamente retenidas por Citi Payment Outlier Detection y continúan a ser procesadas. Adicionalmente, en el modo desconexión, el algoritmo de Aprendizaje Automático de Citi Payment Outlier Detection continúa permitiendo que el sistema aprenda de la información de transacciones del Cliente así también de las respuestas provistas por aquel designado como revisor de pagos, como parte de un continuo re-ajuste de la rutina de puntaje de riesgo sobre las acciones del revisor.
- 8. Pagos atípicos reportados están disponibles para el cliente a través de la función de *Reportes y Analíticos* en CitiDirect BE.

La ejecución de las transacciones de pago que están sujetas a Citi Payment Outlier detection ocurrirán en acuerdo con los tiempos usuales de ejecución de Citi para el tipo relevante de pago y serán considerados recibido por Citi como sigue:

- 1. con respecto a una transacción que no es marcada como atípica, el momento en que Citi completa el proceso de Citi Payment Outlier Detection; y
- 2. con respecto a una transacción marcada como atípica, lo que suceda antes de: (i) el momento en que expira el tiempo establecido por el Cliente para disposición de transacción atípica (si el Cliente no toma acción), o (ii) el momento en que Citi recibe aprobación del Cliente para procesar la transacción atípica.

Es importante notar que Citi Payment Outlier Detection es una herramienta de soporte de información y no garantiza detectar o prever fraudes en cualquier manera.

## III. Servicios de Cobranza

## A. Recepción de pagos

- a. La cámara de compensación remite las instrucciones de pago a Citi en función del ciclo de compensación definido localmente
- b. Citi acredita la cuenta del Cliente. Cualquier rechazo o devolución por parte de Citi se acreditará nuevamente a la cuenta del pagador y el motivo de la devolución será comunicado al pagador.
- c. Citi proporciona el nombre del pagador en el estado de cuenta y el correspondiente número de referencia (p.ej: número de factura)

### B. Canales de Depósito de Cheques

Los clientes pueden depositar su(s) cheque(s) en el mostrador en las sucursales de Citi.

#### C. Disponibilidad para Cobros

Transferencias Locales de Fondos: Hasta las 17:30 hs., si bien la hora de cierre para una institución que envía es 16:00 hs., Citi acreditará los fondos hasta las 17:30 hs.

Transferencias transfronterizas: Hasta las 16:00 hs

Citi no aceptará depósitos de cheques de otros países desde afuera del Uruguay.

#### D. Servicios Adicionales

#### **Citicobros**

Citicobros es un servicio que consiste en la utilización de una empresa independiente de cobranza (Abitab) que recibe depósitos de nuestros clientes en nombre de CItibank N. A., sucursal Uruguay. Una vez que el cliente completa y firma el formulario de activación, Citi procede con la implementación. Los depósitos pueden ser identificados con uno de los siguientes métodos:

- Usando tarjetas plásticas con código de barras
- Presentando una factura con código de barras
- Quien deposite puede indicar un número de cliente y/o un número de factura

Las operaciones pueden ser realizadas de lunes a domingo durante los días y horarios en los cuales las respectivas agencias autorizadas de la red se encuentran abiertas al público. La información de las transacciones se encontrará disponible por 2 (dos) días hábiles en medios electrónicos, teléfono, etc.

Los fondos cobrados en efectivo o con cheques comunes/de pago diferido serán acreditados en 2 (dos) días hábiles luego de solicitado el depósito. Para cheques de pago diferido que sean

pagaderos en menos de 48 horas, serán acreditados en 2 (dos) días hábiles luego de la solicitud de depósito. Para cheques de pago diferido que no son pagaderos aún, los cheques quedarán en custodia del banco y a su vencimiento, serán remitidos o acreditados al destinatario.

Cabe notar, que Citi acreditará los fondos recibidos en la cuenta indicada en la tirilla de depósito, por lo que sugerimos al depositante que al realizar el depósito verifique que la información de la cuenta sea correcta. El recibo de CITICOBROS PLUS que se genera al final de cada transacción implica que el banco acepta la solicitud.

#### "Pick-up Service" de Cheques

Citi puede brindar un servicio de recolección de cheques del día o cheques diferidos a través de una empresa de mensajería de terceros. Para utilizar este servicio, los clientes pueden solicitar el servicio mediante carta y firmar el formulario de activación.

Una vez que se solicita el servicio de recolección de Cheques, el cliente organiza todos los documentos en una tirilla de depósito de Citi completa y adjunta toda la información pertinente. Un mensajero acudirá con un sobre seguro y asegurará todos los documentos dentro el sobre. El mensajero solicitará al cliente que firme el comprobante de recolección con la correspondiente referencia y número de sello del sobre, del cual el cliente recibirá una copia

El horario de recolección de cheques es de 13:00 hs. a 16:00 hs. Cualquier cheque recibido antes de las 17:00hs. será procesado el mismo día hábil, cualquier cosa recibida luego de las 17:00 hs. será procesada el día hábil siguiente.

### E. Citi® Present and Pay – Actualización del Manual de Usuario

La solución de Citi® Present and Pay permite a los clientes digitalizar la presentación de facturas y tener un mayor control en el proceso de facturación. Citi® Present and Pay utiliza tres series de datos claves: (1) La registración del archivo de Facturas de todas las cuentas por cobrar (2) el archivo principal del Cliente y (3) la declaración de cuenta bancaria en Citi detallando todos los pagos recibidos. Estas series de datos son trasmitidas a través de una Conectividad propia de Citi. El archivo de Facturas y el archivo principal del Cliente son utilizados para crear facturas en plantillas pre-acordadas del cliente. Estas facturas son publicadas a los Consumidores de los Clientes de Citi a través de un portal diseñado para el Cliente con cara al Consumidor. El Consumidor del Cliente de Citi tendrá un número de opciones para visualizar las facturas, realizar pagos (opciones específicas disponibles por país) confirmar el intento de pago y registrar las disputas. El Interfaz de Usuario (UI), provee a los Clientes con una herramienta de flujo de presentación de facturas, reportes, comprensión y analíticos. La Implementación de Citi ® Present & Pay requiere participación de los equipos de IT y Cuentas por Cobrar de los clientes Citi para que el proceso de aplicación de fondos pueda ser documentado y se genere un proyecto. El tiempo de implementación tiene un rango entre 8- 12 semanas dependiendo del objetivo del proyecto.

### F. Citi® Smart Match – Actualización del Manual de Usuario

La solución de Citi® Smart Match permite al cliente automatizar el proceso de pagos recibidos coincidentes con sus cuentas por cobrar –proceso conocido como aplicación de fondos. Citi Smart Match utiliza tres conjuntos de datos clave: (1) El archivo de Cuentas por Cobrar (2) la declaración de la cuenta bancaria en Citi detallando todos los pagos recibidos y (3) Información Remitente como emails, PDF, archivos, EDI etc típicamente enviado por el cliente de nuestro Cliente de Citi para ayudar a identificar quien realizó el pago y para que se utilizó el mismo. Estas series de datos son transmitidos a través de Conectividades propias de Citi y diversos motores extractores en el caso de información remitente. El mayor ratio de éxito y solución de rendimiento depende en la disponibilidad de estas tres series de datos, Citi no puede garantizar cualquier resultado obtenido a través del uso de este servicio. La Inteligencia Artificial junta las variadas y diferentes series de datos para realizar las coincidencias. La tecnología de Aprendizaje Automático permite que la solución aprenda de los patrones de información y optimiza las ratios de éxito de las coincidencias.

Un archivo detallando todos los pagos coincidentes y aquellos que no coinciden es enviado al cliente utilizando la misma conectividad. Este archivo es transmitido al sistema ERP del cliente para automáticamente cerrar los pagos expectantes que fueron exitosamente coincidentes. Una Interfaz de Usuario (UI), contenido en CitiDirect BE ® provee a los clientes con una herramienta de flujo de aplicación de efectivo, reportes, comprensión y analíticos en soluciones de rendimiento. La Implementación de Citi ® Smart Match requiere participación de los equipos de IT y Cuentas por Cobrar de los clientes Citi para que el proceso de aplicación de fondos pueda ser documentado y se genere un proyecto. El tiempo de implementación tiene un rango entre 8-12 semanas dependiendo del objetivo del proyecto.

## IV. Iniciación Manual de Instrucciones

Citi ofrece a sus Clientes la posibilidad de iniciar instrucciones manuales o Transferencia de Fondos Iniciada Manualmente (MIFT) en el caso de contingencia u otros escenarios que puedan involucrar una instrucción manual, incluyendo enmiendas, revocación o cancelación de instrucciones anteriores.

Para habilitar esta capacidad, el Cliente debe completar el formulario de Autorización de Transacción Manual Global (GMTA), que complementa la Cuenta Maestra y los Términos del Servicio (MAST por su sigla en inglés) y cualquier otro término y condición aplicable. El formulario GMTA debe estar firmado por firmantes autorizados. El formulario GMTA confirma las instrucciones por medios manuales, en nombre del Cliente.

Los clientes que no entregan el formulario GMTA a Citi, y por lo tanto no poseen capacidad de pago MIFT, entienden que los medios manuales de comunicación no estarán disponibles para ellos en el caso de que se requieran por imprevistos u otros escenarios aplicables que puedan requerir instrucciones manuales.

Además, Citi comparte su preocupación sobre el riesgo operacional relacionado con el envío de cartas físicas a las oficinas de Citi, permitiendo a los clientes enviar instrucciones manuales a través de CitiDirect BE® como imágenes escaneadas. Para habilitar esta capacidad, el Cliente debe solicitar el paquete de soluciones de Pagos Manuales en el Formulario de Activación de CitiDirect BE®, donde deberá indicar a qué usuarios de CitiDirect BE® se les otorgará este perfil y cómo podrán enviar instrucciones manuales.

#### Pago Manuales a través de CitiDirect BE (*Pagos Manuales Virtuales*)

- 1. El servicio de Pagos Manuales Virtuales le permite al cliente ingresar, ver y autorizar las instrucciones por medio de imágenes (cartas) a través de CitiDirect BE®, CitiDirect BE® Móvil, y CitiDirect BE® Sistema de Banca Electrónica para Tablets , utilizando un canal de transmisión segura y siguiendo el proceso de autenticación actual (uso de Safeword Card/MobilePASS) como medio de acceso y autenticación de usuarios y procesamiento (con niveles de preparadores y aprobadores previamente solicitados y autorizados por el cliente).
- 2. El envío de instrucciones a través del servicio de Pagos Manuales Virtuales está limitado a las transacciones que el Banco define para este fin.
- 3. Las imágenes ingresadas en el servicio de Pagos Manuales Virtuales deben estar previamente firmadas por los representantes autorizados del Cliente y seguirán el procedimiento establecido en la validación de firma del contrato de la cuenta
- 4. Las imágenes pueden ser procesadas en dos tipos de formatos: PDF y JPG

#### Notas para completar el Formulario GMTA

- 1. La instrucción manual se puede enviar a Citi a través de alguno de los siguientes modos de comunicación. Seleccione la(s) opción(es) que desea activar en el formulario GMTA: Carta, CitiDirect BE®
- 2. La misma persona que solicita y firma el MIFT puede también recibir y verificar el llamado de confirmación.
- 3. Al completar el formulario GMTA, el Cliente debe anotar todos los números de cuenta que van a quedar habilitados para procesamiento manual en el Cronograma de Información de la Cuenta GMTA.

#### Procesamiento de Instrucciones MIFT

En caso de que el cliente requiera que Citi procese una instrucción MIFT:

- 1. El Cliente envía una instrucción manual, debidamente firmada a Citi, a través del modo de comunicación seleccionado. Para el movimiento de fondos de la Cuenta del Cliente, Citi recomienda utilizar el formulario estándar para pago manual.
- 2. Una vez recibidas las instrucciones manuales, Citi realiza su verificación interna, que incluye pero no se limita a, la revisión del cumplimiento de los detalles de procesamiento y la verificación de la(s) firma(s) de los iniciadores comparadas con las que figuran en la Tarjeta de Firma. El Cliente debe completar con cuidado el formulario estándar de Citi para pago manual, ya que puede ser rechazado si contiene borrones o correcciones.
- 3. Citi puede realizar un control adicional llamando a los firmantes autorizados incluidos en el formulario GMTA, con excepción de las instrucciones enviadas en el Formulario de la Lista de Beneficiarios Predefinidos, una vez que se hayan establecido inicialmente. La confirmación por teléfono podrá ser grabada por Citi.
- 4. Citi procesa las instrucciones manuales una vez que determina que todas las verificaciones son exitosas.

El procesamiento de la instrucción está sujeto a los procedimientos internos y condiciones internas de Citi dado que existen vías electrónicas alternativas para realizar dicha instrucción.

#### Actualizaciones de las Autorizaciones

El formulario GMTA y las Tarjetas de Firma se utilizan solamente para registrar una firma. Los firmantes de una nueva cuenta deben ser designados por medio de documentación legal, como ser poderes, designación de directores y directivos, o documentación legal oficial.

Si la información provista en el GMTA cambia, el Cliente debe presentar un nuevo formulario GMTA que reemplaza al formulario anterior. Los cambios por los cuales Citi debe ser informado, incluyen pero no están limitados a:

- Cambios personales
- Cambios en el nombre de una persona (p.ej. , debido a cambios en el estado civil)
- Nuevos números de teléfono (p.ej., Nuevo número de teléfono, Nuevo código de área o nuevo código de ciudad)
- Nuevo número de cuenta

No se aceptará ni un formulario GMTA que detalle solamente la actualización, ni una carta o cualquier otro tipo de documento. Esto es necesario para asegurar la integridad operacional del proceso de comunicación manual.

#### Eliminación de Autorizaciones

El Cliente deberá presentar los nombres del(los) firmante (s) que se eliminarán del formulario de GMTA en una carta membretada de la empresa y firmada por los firmantes autorizados. Nuevamente, con el interés de la integridad operacional, Citi solicitará un nuevo formulario GMTA que reemplazará todos los formularios GMTA anteriores si existen varias eliminaciones de firmas.

## V. Servicios de Información: Agregación de Datos - Infopool

#### Servicio de Consolidación

Infopool es una interfaz única que integra una visualización de cuentas con Citi y bancos terceros. El Servicio Infopool permite monitorear diariamente los saldos y transacciones de cuentas realizadas en diferentes bancos transfronterizos y monedas. Por lo tanto, el Servicio Infopool consiste en consolidar la información de las cuentas bancarias del Cliente y las de sus subsidiarias en los libros de Citi, bancos de Citigroup y/o en los libros de otros bancos (en adelante, Terceros), a través del sistema de banca electrónica CitiDirect BE®.

Citi solo consolidará la información de las cuentas indicadas por el Cliente en el formulario de activación, sin realizar ajustes a la información proporcionada por su emisor y como tal, Citi no es responsable del contenido o la precisión de la información en las cuentas.

El Cliente autorizará a los bancos proveedores de servicios Grupales o de Terceros a proporcionarle a Citi la información de la cuenta, incluidos los datos personales. Asimismo, autoriza a Citi a recibir esta información y procesarla.

El Cliente tiene y retiene todos los derechos, títulos e intereses en la información de las cuentas y le permite a Citi consolidar dicha información de cuenta para realizar consultas. Al brindar el servicio, Citi solo consolidará la información en las cuentas establecidas por el Cliente, sin ajustar la información proporcionada por el emisor.

El Cliente entiende que Infopool es un servicio global, pero algunos países tienen leyes de protección de datos personales que limitan la recopilación, divulgación, procesamiento o transferencia de datos personales y la información de la cuenta puede incluir datos personales sujetos a leyes de datos personales de uno o más países.

#### Procedimiento

- 1. El Cliente garantiza que, para cada cuenta, independientemente de la identidad del titular de la cuenta, el Cliente tiene el derecho y está legalmente autorizado a acceder a la información de la cuenta. Asimismo, el titular de la cuenta autoriza a Citi a consolidar información.
- 2. Para la implementación del servicio de Agregación de Datos (Infopool), el cliente enviará el Formulario de Solicitud de Informe de Cuenta y confirmará la presentación de la Carta de Muestra de Infopool al Grupo Citi y/o a Bancos Terceros en cuyos libros se mantienen las cuentas a ser consolidadas mediante este servicio.
- 3. Los usuarios Infopool serán aquellos definidos por el Cliente en los formularios de solicitud de CitiDirect BE® con el perfil habilitado para consultas.

## VI. Otras consideraciones

Las cuentas y servicios uruguayos son prestados en cumplimiento de la Cuenta Maestra y Términos de Servicio (MAST), como también de las disposiciones aplicables del Banco Central del Uruguay, Confidencialidad y Condiciones de Privacidad de Datos, y demás condiciones locales aplicables.

#### Finalización de Servicios

Si el banco decide cerrar una cuenta de un cliente o finalizar un servicio, el cliente recibirá una notificación escrita con al menos 3 (tres) días hábiles de anticipación. El cliente debe cancelar toda deuda pendiente, retirar todos los saldos restantes, y devolver todo documento pertinente en un plazo de 5 (cinco) días hábiles.

#### A. Cuentas Corrientes

Si un cliente decide cerrar una cuenta corriente o si el cliente es notificado acerca de la suspensión o cierre de una cuenta, el cliente deberá devolver todos los cheques en blanco, pagar todos los cheques rechazados y proporcionar evidencia de pago para las deudas pendientes en un plazo de 5 (cinco) días hábiles a partir de la notificación por parte de Banco. Las cuentas corrientes no devengan intereses, pero si lo hicieran por algún período de tiempo, el cliente será notificado cuando dejaran de devengar intereses nuevamente.

#### B. Librillo de Precios & Notificaciones

Los clientes ya han recibido un Librillo de Precios que detalla todos los cargos asociados al mantenimiento y servicio de cuenta, y acuerdan de esta forma pagar dichos cargos por los productos y servicios Citi. Los clientes recibirán una comunicación mediante los canales acordados con los cambios realizados al Librillo de Precios al menos 30 (treinta) días antes de su entrada en vigencia, como también sobre todos los cambios que se realicen a la comisión por bajo promedio, comisión por mantenimiento de cuenta y/o tasas de interés (cajas de ahorro, depósitos, depósitos a la vista o depósitos a plazo fijo) al menos 5 (cinco) días antes de su entrada en vigencia, a menos que las disposiciones aplicables dispongan lo contrario.

#### C. Validez de la Documentación (por ej.: poderes)

Citi considerará toda la documentación e información presentada por el cliente (incluyendo la documentación corporativa, designación de representantes legales, poderes, domicilios y otros datos personales) como válida y exigible hasta recibir una notificación explícita para cambiarla. Para realizar un cambio el cliente debe notificar a Citi por escrito y recibirá un acuso de recibo por parte de Citi. Todas las acciones y documentos realizados por los representantes designados (como ser directores o apoderados) serán considerados efectivas hasta que se emita el acuso de recibo al cliente.

Citi podrá, periódicamente, enviar un resumen a sus clientes para verificar la documentación/información presentada en su nombre por los representantes existentes. Si no se recibe respuesta por parte del cliente un plazo de 48 horas hábiles a partir del envío del correo

electrónico por parte del Banco, Citi considerará que la falta de respuesta significa que el cliente no tiene objeciones.

### D. Consentimiento Informado

Los clientes de Citi podrán usar CitiDirect para pagar a sus clientes externos, y podrán ingresar la información de sus clientes a CitiDirect para notificar a sus clientes sobre un servicio o pago disponible. Citi utiliza la información que es ingresada por nuestros clientes para enviar notas de comunicación a sus clientes externos (por ejemplo, que un pago se encuentra disponible para ser retirado), y no a otros efectos. Citi recomienda a todos sus clientes asegurar la exactitud de la información que ingresan a CitiDirect para evitar errores en la comunicación.

### E. Comunicaciones

Para todas las comunicaciones, notificaciones e información relacionada a una cuenta o servicio Citi, los clientes podrán enviar directamente un correo electrónico a citiserviceuruguay@citi.com.

## VII. Conclusión

Gracias por elegir las Soluciones de Treasury and Trade (TTS) de Citi para sus necesidades de administración de efectivo. No dude en contactar al gerente de relaciones institucionales de Citi si tiene preguntas adicionales sobre los servicios de TTS.

Cash Management User Guide – Uruguay – V2.0 - July 2020 **39 |** P a g e Treasury and Trade Solutions citi.com/treasuryandtradesolutions © 2020 Citibank, N.A. All rights reserved. Citi and Citi and Arc Design are trademarks and service marks of Citigroup Inc. or its affiliates and are used and registered throughout the world.